# How to Create a PowerPoint Presentation step by step notes

Dear Students,

Please find given below link for creating power point presentation.

https://www.instructables.com/id/How-to-Create-a-PowerPoint-Presentation/

After reading this text kindly do a Powerpoint project on given below question.

Ques. Create 5 slides presentation on Delhi Metro using Text, Pictures, Animation and transition effects.

Note: For above question kindly refer given below **notes** step by step and **PPT** in the form attachment.

Step1: Open Microsoft Powerpoint

**Step2**: Go to File at the top of the screen and click New. A box that says "Blank/New Presentation" should appear on the right side of your screen.

## Step 3: Slide Title/ Subtitle

Give any title and subtitle to your ppt on slide1.

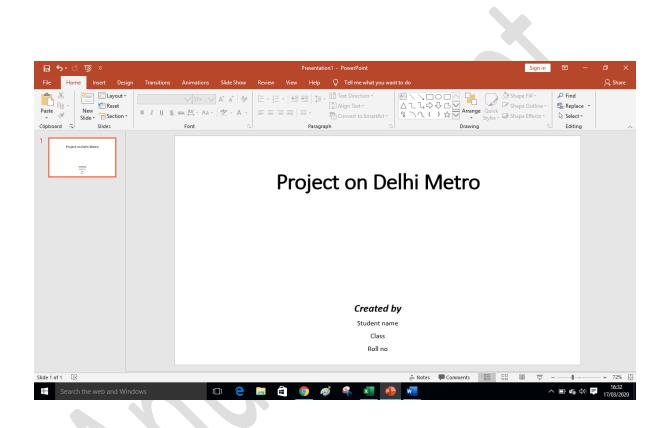

**Step 4:** As per your choice apply different formatting options to format the text and pictures.

| ⊟ ५-৫ ছু ≂                    |                                       |                   | Presentatio                                                | n1 - PowerPoint               |                  | Sig | nin 🗔 - | - 0 ×                   |
|-------------------------------|---------------------------------------|-------------------|------------------------------------------------------------|-------------------------------|------------------|-----|---------|-------------------------|
| File Home Insert Design Trans | itions Animations                     | Slide Show Review | View Help                                                  | Q Tell me what you want to do |                  |     |         | A₁ Share                |
| Paste v<br>Clipboard 5 Slides | ✓ 17 ✓ <u>U</u> S abc AV - Aa -  Font |                   | = -   <del>=</del> = → =   ‡= -<br>= =   = = -<br>Paragrap | Convert to SmartArt -         | 入                |     |         | •                       |
| 1 Project set Delv Meres      |                                       |                   |                                                            |                               |                  |     |         |                         |
|                               |                                       |                   | Projec                                                     | ct on Delhi                   | i Metro          |     |         |                         |
|                               |                                       |                   |                                                            |                               |                  |     |         |                         |
|                               |                                       |                   |                                                            |                               |                  |     |         |                         |
|                               |                                       |                   |                                                            |                               |                  |     |         |                         |
|                               |                                       |                   |                                                            |                               |                  |     |         |                         |
|                               |                                       |                   |                                                            |                               |                  |     |         |                         |
|                               |                                       |                   |                                                            |                               |                  |     |         |                         |
|                               |                                       |                   |                                                            | Created by                    |                  |     |         |                         |
|                               |                                       |                   |                                                            | Student name<br>Class         |                  |     |         |                         |
|                               |                                       |                   |                                                            | Roll no                       |                  |     |         |                         |
|                               |                                       |                   |                                                            |                               |                  |     |         |                         |
| Slide 1 of 1 🛛                |                                       |                   |                                                            | <b></b>                       | Notes 🔎 Comments |     | g       | + 72% 🔛                 |
| Search the web and Windows    | ſ                                     | ע 🔁 🥫             | â <u>o</u> 4                                               | š 😤 💶 🐽 😐                     |                  |     | ^ 🗈 🐔 🕸 | ) 📮 16:34<br>17/03/2020 |

**Step 5:** Add *new slide* by clicking on new slide on formatting bar or by right clicking and selecting new slide option.

| 🗄 🕹 ় ট্র              |                       |                 |                      |            |             | Presentatio | n1 - PowerPoint                                             |            |                         |                                   | Sign in    |                                                              |           |
|------------------------|-----------------------|-----------------|----------------------|------------|-------------|-------------|-------------------------------------------------------------|------------|-------------------------|-----------------------------------|------------|--------------------------------------------------------------|-----------|
| File Home Ir           | nsert Design          | Transitions     | Animations           | Slide Show | Review Viev | v Help      | Q Tell me what you                                          | want to do |                         |                                   |            |                                                              | P₄ Share  |
| Paste ✓ New<br>Slide ▼ | E Layout -<br>Reset   | в <u>г </u> ц § | ✓ 54 ✓ abc AV + Aa + |            |             |             | IIA Text Direction -<br>Align Text -<br>Convert to SmartArt |            | CC<br>CC<br>CC<br>Arran | ]<br>Quick<br>Styles → Q Shape Ef | utline ~   | ♀ Find<br><sup>ab</sup> <sub>vac</sub> Replace ▼<br>Select ▼ |           |
| lipboard 🕞             | Slides                |                 | Font                 |            |             | Paragra     | ph                                                          |            | Drawin                  | g                                 |            | Editing                                                      |           |
| Project on Delhi Met   |                       |                 |                      | _          |             |             |                                                             |            |                         |                                   |            |                                                              |           |
|                        | 🔏 Cut                 |                 |                      |            | Pr          | nied        | ct on D                                                     | elhi N     | <i>letrc</i>            | )                                 |            |                                                              |           |
|                        | Paste Opt             |                 |                      |            |             | CjC         |                                                             |            |                         | ·                                 |            |                                                              |           |
|                        | -0 .                  | tions:          |                      |            |             |             |                                                             |            |                         |                                   |            |                                                              |           |
|                        |                       |                 |                      |            |             |             |                                                             |            |                         |                                   |            |                                                              |           |
|                        | New Slide             |                 |                      |            |             |             |                                                             |            |                         |                                   |            |                                                              |           |
|                        | Delete Slic           |                 |                      |            |             |             |                                                             |            |                         |                                   |            |                                                              |           |
|                        | Add Section           | on              |                      |            |             |             |                                                             |            |                         |                                   |            |                                                              |           |
|                        | Layout                | •               |                      |            |             |             |                                                             |            |                         |                                   |            |                                                              |           |
|                        | 😭 <u>R</u> eset Slide | e               |                      |            |             |             |                                                             |            |                         |                                   |            |                                                              |           |
|                        | -                     | ckground        |                      |            |             |             |                                                             |            |                         |                                   |            |                                                              |           |
|                        | Photo Alb             |                 |                      |            |             |             |                                                             |            |                         |                                   |            |                                                              |           |
|                        | Hide Slide            |                 |                      |            |             |             | Created                                                     | •          |                         |                                   |            |                                                              |           |
|                        | Com New Com           | ment            |                      |            |             |             | Student n                                                   | ame        |                         |                                   |            |                                                              |           |
|                        |                       |                 |                      |            |             |             | Class                                                       |            |                         |                                   |            |                                                              |           |
|                        |                       |                 |                      |            |             |             | Roll no                                                     | D          |                         |                                   |            |                                                              |           |
|                        |                       |                 |                      |            |             |             |                                                             |            |                         |                                   |            |                                                              |           |
| de 1 of 1 🔯            |                       |                 |                      |            |             |             |                                                             | ≜ Notes    | Comments                |                                   | <b>9</b> - |                                                              | + 72%     |
|                        | veb and Wind          | 0.000           |                      | נ 🔁        | <b>a</b>    | 0           |                                                             | n v        | ,                       | 30 4                              | -          | -<br>-<br>-<br>-<br>-<br>-<br>-                              | 16:35     |
| - search the v         |                       | OWS             | ų                    |            |             | <b>Y</b> 4  |                                                             |            |                         |                                   |            |                                                              | 17/03/202 |

| হ অূ ଅ ∙ ∂ ਜ਼                                | Presentation1 - PowerPoint Sign in                           | ∞ – ∞ ×                                          |
|----------------------------------------------|--------------------------------------------------------------|--------------------------------------------------|
| File Home Insert Design Transitions Animatio | ns Slide Show Review View Help 🛇 Tell me what you want to do | Share ₽                                          |
|                                              | A A A B A B A B A B A B A B A B A B                          | P Find<br>abc Replace ▼<br>Select ▼<br>Editing ∧ |
| 1 Project on Delth Marce                     | Click to add title                                           |                                                  |
|                                              | • Click to add text                                          |                                                  |
|                                              |                                                              |                                                  |
|                                              |                                                              | *<br>*                                           |
| Slide 2 of 2 [2                              | ≜ Notes 📮 Comments 🔟 🔡 🐺 –                                   | + 72%                                            |
| Search the web and Windows                   | 🖸 🗧 🛱 🧕 🛷 🤻 🗾 🤷 💻 🚬 🔹 🔿                                      | ■ 🐔 Ф») 📮 16:37<br>17/03/2020                    |

## Step 6: Inserting text

Enter your text by clicking and then typing in the box titled "Click to Add Text" or "Click to Add Title."

| ন ৩ • ৫ ⊡ ⇒                                                                                                    | Presentation1 - PowerPoir         | t Drawing Tools         | Sign                                             | in 📧 – 🗇 🗙                                |
|----------------------------------------------------------------------------------------------------|-----------------------------------|-------------------------|--------------------------------------------------|-------------------------------------------|
| File Home Insert Design                                                                                                    | Transitions Animations Slide Show | Review View Help Format | Q Tell me what you want to do                    | Aµ Share                                  |
| Paste ★<br>• ◆ ◆ New Slide + ● Section +                                                                                                    | B I U Sab∈ AV - Aa - 🆄 - Aa -     |                         | SmartArt + Arrange Quick Styles + Ashape Effects | P Find     ab Replace ▼     b Select ▼    |
| Clipboard 🗔 Slides                                                                                                    | Font                              | Paragraph               | Drawing                                          | Editing                                   |
| 1 Project on Delhi Metro                                                                                                    | 0                                 | Dell                    | ni Metro                                         |                                           |
| The second second secon |                                   | Den                     |                                                  |                                           |
| 2 Delhi Metro                                                                                                    | 0                                 |                         | 0                                                | 0                                         |
|                                                                                                    | • Click to                        |                         |                                                  |                                           |
| Slide 2 of 2 [2]                                                                                                    | dows 🗊 🤤                          |                         | ≜ Notes 📮 Comments 💷 🖧 🗐 🐺                       | × 100 € 100 100 100 100 100 100 100 100 1 |

#### **Step 7: Inserting Pictures**

You may add pictures by clicking on the box that says "Click to add content." Inside that box, there will be a smaller box with **eight icons**. Click on the icon that looks like a photograph of a mountain. A new window will open, allowing you to browse for a picture on your computer or a CD. Once you find your picture, click on it and then click "Insert."

| ল হা হা হা                          | Presentatio                            | on1 - PowerPoint                              | Sign in 🖬 —                                                                                  | o x                                                                             |
|-------------------------------------|----------------------------------------|-----------------------------------------------|----------------------------------------------------------------------------------------------|---------------------------------------------------------------------------------|
| File Home Insert Design Transitions | Animations Slide Show Review View Help | Q Tell me what you want to do                 |                                                                                              | $eta_{\!\!\!\!\!\!\!\!\!\!\!\!\!\!\!\!\!\!\!\!\!\!\!\!\!\!\!\!\!\!\!\!\!\!\!\!$ |
| Slide U Section                     | ∞ & - Aa -   ≝ - A -   ≡ ≡ ≡ ≡   ≡ -   | Convert to SmartArt *                         | Shape Fill →     Shape Outline →     Shape Effects →     Shape Effects →     Shape Effects → |                                                                                 |
| Clipboard 🕞 Slides                  | Font S Paragrap                        | oh 🕞 Drawing                                  | 5 Editing                                                                                    | ^                                                                               |
| 1 Fright is bet Mere.               |                                        | Delhi Metro                                   |                                                                                              |                                                                                 |
| 2                                   | • Click to add text                    | III III III IIII<br>IIII IIII IIII<br>Picture |                                                                                              | , x x x                                                                         |

## Step 8: Resizing the picture

You may change the size of your picture by clicking on the picture. The picture will then have black lines around it with small bubbles or boxes in the corners. Place your mouse over the bubbles or boxes and click. Holding the mouse pointer down, drag the picture to the size you want.

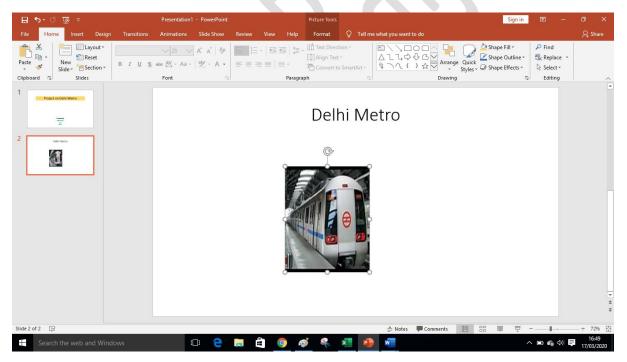

Step 9: Create Slide 3 : Benefits of Metro

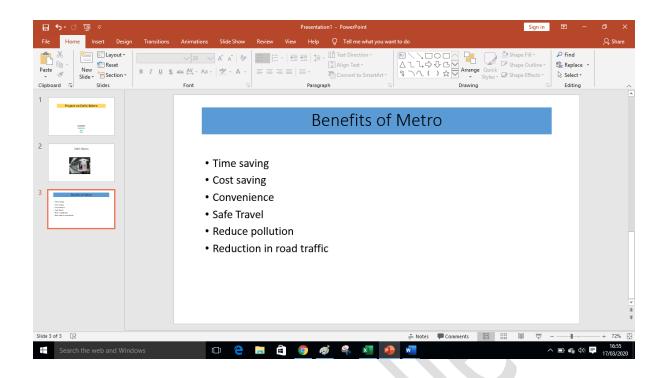

## Step 10: Applying transition and animations

**Transition:** It provides an animated effect to each slide when moving from one slide to the next during a slide show.

Click on transition tab from the menu bar (apply to all slides)

|              | ⊽ অূ ে •                                                                                                    |        |             |             |                                                      |                                | Prese   | entation1 - | PowerPoint         |                 |                     | Sign in                                   |                                                         | o ×                 |
|--------------|----------------------------------------------------------------------------------------------------|--------|-------------|-------------|------------------------------------------------------|--------------------------------|---------|-------------|--------------------|-----------------|---------------------|-------------------------------------------|---------------------------------------------------------|---------------------|
| File         | Home Insert                                                                                                    | Design | Transitions | Animations  | Slide Show                                           | Review                         | View H  | elp 💡       | Tell me what you w | ant to do       |                     |                                           |                                                         | P₄ Share            |
| Preview      | None                                                                                                    | Morph  | Fade        | Push        | <b>€</b><br>Wipe                                     | <b>€ →</b><br>Split            | Reveal  | Cut         | Random Bars        | Shape           | Effect<br>Options * | Sound: [No Sound] Ad<br>Duration: 02.00 C | lvance Slide<br>] On Mouse Click<br>] After: 00:00.00 ‡ |                     |
| Preview      |                                                                                                    |        |             |             | Transit                                              | ion to This S                  | lide    |             |                    |                 |                     | Timing                                    |                                                         |                     |
| 1            | Project on Delhi Metro                                                                                                    |        |             |             |                                                      |                                |         | Ben         | efits of           | <sup>-</sup> Me | etro                |                                           |                                                         |                     |
| 2            | Dalhi Marro                                                                                                    |        |             |             |                                                      |                                |         |             |                    |                 |                     |                                           |                                                         |                     |
| 3            | And the second second s |        |             | •<br>•<br>• | Time sa<br>Cost sav<br>Conveni<br>Safe Tra<br>Reduce | ving<br>ience<br>vel<br>pollut |         | offic       |                    |                 |                     |                                           |                                                         |                     |
|              |                                                                                                    |        |             | •           | Reduction                                            | on in r                        | oad tra | attic       |                    |                 |                     |                                           |                                                         | ×<br>*              |
| Slide 3 of 3 | 3 []2                                                                                                    |        |             |             |                                                      |                                |         |             |                    |                 | lotes 🔎 Comme       | ents 🗉 🕮 📮                                |                                                         | - + 72%             |
|              |                                                                                                    |        |             |             | :D) 🤤                                                |                                | Ê 🧿     | ø           | 🤽 🗴                |                 |                     | /                                         | ヽ 🖿 🐔 🕸 📮                                               | 16:57<br>17/03/2020 |

For selecting time interval for slide transition you can either choose *on mouse click* or *automatically after box* from transition menu bar.

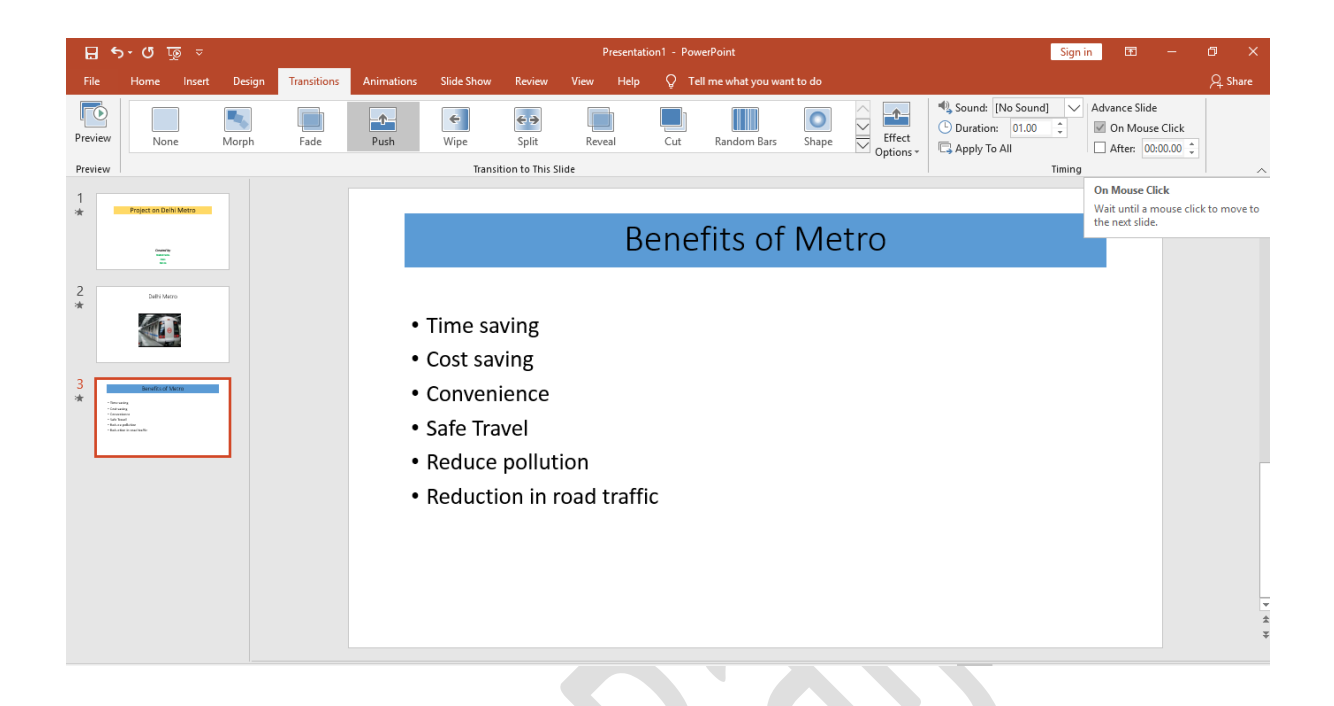

**Animation:** It is an effective way to focus on important points, to control the flow of information and to increase viewer interest in the presentation.

- Select the object that you want to animate
- Click on Animation tab from menu bar
- Choose any animation effect like *appear, fade, fly in etc*

For reference please see attached power point presentation (ppt)

Step 11: Presenting a slide show

Either press **F5** Key or use **slide show tab** from menu bar.

| ন হাক এ টা ≥                                                                                                    | Presentation1 - PowerPoint Sign                                                                                                    | in 6     | - I | o ×      |
|----------------------------------------------------------------------------------------------------|----------------------------------------------------------------------------------------------------|----------|-----|----------|
| File Home Insert Des                                                                                                    |                                                                                                    |          |     | ∕⊊ Share |
| From From Present C                                                                                                    | ustom Slide Set Up Hide Rehearse Record Slide Transport of the Vise Transport of the Vis |          |     |          |
| Beginning Current Slide Online -<br>Start Slide Show                                                                                                    | Show * Slide Show Slide   Timings Show   Show Media Controls Set Up Monitors                                                                                                    |          |     | <u>^</u> |
| 1<br>** Project on Delhi Metro                                                                                                    |                                                                                                    |          |     |          |
| Control of Sector Sector Secto | Dreiset en Delhi Metre                                                                                                    |          |     |          |
| 2<br>s★ Dubi Mero                                                                                                    | Project on Delhi Metro                                                                                                    |          |     |          |
|                                                                                                    |                                                                                                    |          |     |          |
| 3 Benefics of Matrix<br>★ -benefics                                                                                                    |                                                                                                    |          |     |          |
| <ul> <li>- Starwardsy</li> <li>- Generating</li> <li>- Generating</li> <li>- Generating</li> <li>- Starwards</li> <li>- Starwards</li> <li>- Starwards</li> <li>- Starwards</li> <li>- Starwards</li> </ul>                                                                                                    |                                                                                                    |          |     |          |
|                                                                                                    |                                                                                                    |          |     |          |
|                                                                                                    | Created by                                                                                                    |          |     |          |
|                                                                                                    | Created by Student name                                                                                                    |          |     |          |
|                                                                                                    | Class Roll no                                                                                                    |          |     |          |
|                                                                                                    |                                                                                                    |          |     | *        |
| Slide 1 of 3                                                                                                    | È Notes P Comments 🔝 🗄 🕸 🦉                                                                                                    | <b>7</b> |     | + 72% 🔛  |
|                                                                                                    |                                                                                                    |          |     |          |
|                                                                                                    |                                                                                                    |          |     |          |
| Thank you                                                                                                    |                                                                                                    |          |     |          |
| - ,                                                                                                    |                                                                                                    |          |     |          |
|                                                                                                    |                                                                                                    |          |     |          |
| Prepared by:                                                                                                    |                                                                                                    |          |     |          |
| Mc Apu Driva A                                                                                                    | Arora & Ms. Baljeet Kaur                                                                                                    |          |     |          |
| ivis. Allu Fliya F                                                                                                    | Nota & Ms. Daljeet Kaul                                                                                                    |          |     |          |
| (Department of                                                                                                    | <sup>E</sup> Commerce)                                                                                                    |          |     |          |
|                                                                                                    |                                                                                                    |          |     |          |
|                                                                                                    |                                                                                                    |          |     |          |
|                                                                                                    |                                                                                                    |          |     |          |
|                                                                                                    |                                                                                                    |          |     |          |
|                                                                                                    |                                                                                                    |          |     |          |
|                                                                                                    |                                                                                                    |          |     |          |
|                                                                                                    |                                                                                                    |          |     |          |
|                                                                                                    |                                                                                                    |          |     |          |
|                                                                                                    |                                                                                                    |          |     |          |
|                                                                                                    |                                                                                                    |          |     |          |